### **Ebook.phparticleapplied Optimization With Matlab Programming Solution Manual &codeba171de6c6bbc268d717533632cc8cbf**

### **R Pring**

Immerse yourself in heartwarming tales of love and emotion with Explore Love with is touching creation, **Ebook.phparticleapplied Optimization With Matlab Programming Solution Manual &codeba171de6c6bbc268d717533632cc8cbf** . This emotionally charged ebook, available for download in a PDF format ( Download in PDF: \*), is a celebration of love in all its forms. Download now and let the warmth of these stories envelop your heart.

[https://mx.up.edu.ph/textbooks/threads/filedownload.ashx/the\\_five\\_temptations\\_of\\_a\\_ceo\\_10th\\_anniversary\\_edition\\_a\\_leaders](https://mx.up.edu.ph/textbooks/threads/filedownload.ashx/the_five_temptations_of_a_ceo_10th_anniversary_edition_a_leadership_fable_j_b_lencioni_series.pdf) hip fable *j* b lencioni series.pdf

**Table of Contents Ebook.phparticleapplied Optimization With Matlab Programming Solution Manual &codeba171de6c6bbc268d7175336 32cc8cbf**

1. Understanding the eBook

Ebook.phparticleapplied Optimization With Matlab Programming Solution Manual &codeba171de6c6bbc268d71753 3632cc8cbf

> The Rise of Digital Reading Ebook.phparticleapplied Optimization With Matlab Programming Solution

Manual &codeba171de6c6bbc268d 717533632cc8cbf

- Advantages of eBooks Over Traditional Books
- 2. Identifying Ebook.phparticleapplied Optimization With Matlab Programming Solution Manual

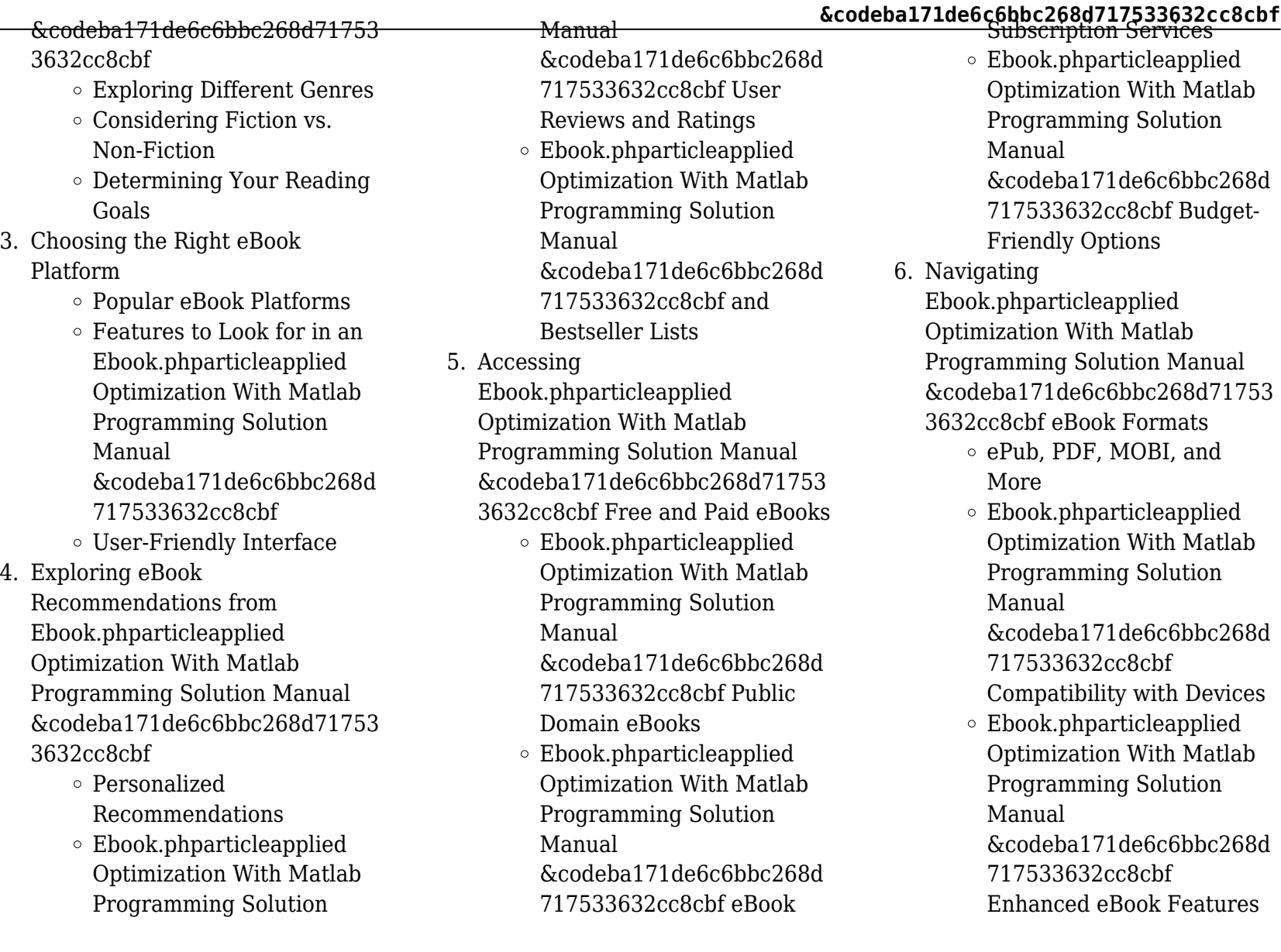

#### **&codeba171de6c6bbc268d717533632cc8cbf** Strain 7. Enhancing Your Reading Experience Adjustable Fonts and Text Sizes of Ebook.phparticleapplied Optimization With Matlab Programming Solution Manual &codeba171de6c6bbc268d 717533632cc8cbf  $\circ$  Highlighting and Note-Taking Ebook.phparticleapplied Optimization With Matlab Programming Solution Manual &codeba171de6c6bbc268d 717533632cc8cbf  $\circ$  Interactive Elements Ebook.phparticleapplied Optimization With Matlab Programming Solution Manual &codeba171de6c6bbc268d 717533632cc8cbf 8. Staying Engaged with Ebook.phparticleapplied Optimization With Matlab Programming Solution Manual &codeba171de6c6bbc268d71753 3632cc8cbf Joining Online Reading **Communities**  $\circ$  Participating in Virtual Book Clubs Following Authors and Publishers Ebook.phparticleapplied Optimization With Matlab Programming Solution Manual &codeba171de6c6bbc268d 717533632cc8cbf 9. Balancing eBooks and Physical Books Ebook.phparticleapplied Optimization With Matlab Programming Solution Manual &codeba171de6c6bbc268d71753 3632cc8cbf Benefits of a Digital Library Creating a Diverse Reading Collection Ebook.phparticleapplied Optimization With Matlab Programming Solution Manual &codeba171de6c6bbc268d 717533632cc8cbf 10. Overcoming Reading Challenges  $\circ$  Dealing with Digital Eye Minimizing Distractions Managing Screen Time 11. Cultivating a Reading Routine Ebook.phparticleapplied Optimization With Matlab Programming Solution Manual &codeba171de6c6bbc268d71753 3632cc8cbf Setting Reading Goals Ebook.phparticleapplied Optimization With Matlab Programming Solution Manual &codeba171de6c6bbc268d 717533632cc8cbf Carving Out Dedicated Reading Time 12. Sourcing Reliable Information of Ebook.phparticleapplied Optimization With Matlab Programming Solution Manual &codeba171de6c6bbc268d71753 3632cc8cbf Fact-Checking eBook Content of Ebook.phparticleapplied Optimization With Matlab Programming Solution Manual

# **Ebook.phparticleapplied Optimization With Matlab Programming Solution Manual**

&codeba171de6c6bbc268d

individuals and organizations.

717533632cc8cbf

- Distinguishing Credible **Sources**
- 13. Promoting Lifelong Learning
	- Utilizing eBooks for Skill Development
	- Exploring Educational eBooks
- 14. Embracing eBook Trends
	- $\circ$  Integration of Multimedia Elements
	- Interactive and Gamified eBooks

#### **Ebook.phparticleapplied Optimization With Matlab Programming Solution Manual &codeba171de6c6bbc268d7175336 32cc8cbf Introduction**

In this digital age, the convenience of accessing information at our fingertips has become a necessity. Whether its research papers, eBooks, or user manuals, PDF files have become the preferred format for sharing and reading documents. However, the cost associated with purchasing PDF files can sometimes be a barrier for many

Thankfully, there are numerous websites and platforms that allow users to download free PDF files legally. In this article, we will explore some of the best platforms to download free PDFs. One of the most popular platforms to download free PDF files is Project Gutenberg. This online library offers over 60,000 free eBooks that are in the public domain. From classic literature to historical documents, Project Gutenberg provides a wide range of PDF files that can be downloaded and enjoyed on various devices. The website is user-friendly and allows users to search for specific titles or browse through different categories. Another reliable platform for downloading Ebook.phparticleapplied Optimization With Matlab Programming Solution Manual

&codeba171de6c6bbc268d717533632c c8cbf free PDF files is Open Library. With its vast collection of over 1 million eBooks, Open Library has something for every reader. The website offers a seamless experience by providing options to borrow or download PDF files. Users simply need to create a free

**&codeba171de6c6bbc268d717533632cc8cbf** account to access this treasure trove of

knowledge. Open Library also allows users to contribute by uploading and sharing their own PDF files, making it a collaborative platform for book enthusiasts. For those interested in academic resources, there are websites dedicated to providing free PDFs of research papers and scientific articles. One such website is Academia.edu, which allows researchers and scholars to share their work with a global audience. Users can download PDF files of research papers, theses, and dissertations covering a wide range of subjects. Academia.edu also provides a platform for discussions and networking within the academic community. When it comes to downloading Ebook.phparticleapplied Optimization With Matlab Programming Solution Manual &codeba171de6c6bbc268d717533632c c8cbf free PDF files of magazines, brochures, and catalogs, Issuu is a popular choice. This digital publishing platform hosts a vast collection of publications from around the world. Users can search for specific titles or explore various categories and genres.

Issuu offers a seamless reading experience with its user-friendly interface and allows users to download PDF files for offline reading. Apart from dedicated platforms, search engines also play a crucial role in finding free PDF files. Google, for instance, has an advanced search feature that allows users to filter results by file type. By specifying the file type as "PDF," users can find websites that offer free PDF downloads on a specific topic. While downloading Ebook.phparticleapplied Optimization With Matlab Programming Solution Manual &codeba171de6c6bbc268d717533632c c8cbf free PDF files is convenient, its important to note that copyright laws must be respected. Always ensure that the PDF files you download are legally available for free. Many authors and publishers voluntarily provide free PDF versions of their work, but its essential to be cautious and verify the authenticity of the source before downloading Ebook.phparticleapplied Optimization With Matlab Programming Solution Manual &codeba171de6c6bbc268d717533632c c8cbf. In conclusion, the internet offers

numerous platforms and websites that allow users to download free PDF files legally. Whether its classic literature, research papers, or magazines, there is something for everyone. The platforms mentioned in this article, such as Project Gutenberg, Open Library, Academia.edu, and Issuu, provide access to a vast collection of PDF files. However, users should always be cautious and verify the legality of the source before downloading Ebook.phparticleapplied Optimization With Matlab Programming Solution Manual

&codeba171de6c6bbc268d717533632c c8cbf any PDF files. With these platforms, the world of PDF downloads is just a click away.

**FAQs About Ebook.phparticleapplied Optimization With Matlab Programming Solution Manual &codeba171de6c6bbc268d7175336 32cc8cbf Books**

**What is a Ebook.phparticleapplied**

**&codeba171de6c6bbc268d717533632cc8cbf Optimization With Matlab Programming Solution Manual &codeba171de6c6bbc268d7175336 32cc8cbf PDF?** A PDF (Portable Document Format) is a file format developed by Adobe that preserves the layout and formatting of a document, regardless of the software, hardware, or operating system used to view or print it. **How do I create a Ebook.phparticleapplied Optimization With Matlab Programming Solution Manual &codeba171de6c6bbc268d7175336 32cc8cbf PDF?** There are several ways to create a PDF: Use software like Adobe Acrobat, Microsoft Word, or Google Docs, which often have built-in PDF creation tools. Print to PDF: Many applications and operating systems have a "Print to PDF" option that allows you to save a document as a PDF file instead of printing it on paper. Online converters: There are various online tools that can convert different file types to PDF. **How do I edit a Ebook.phparticleapplied Optimization With Matlab Programming Solution Manual &codeba171de6c6bbc268d7175336**

**32cc8cbf PDF?** Editing a PDF can be done with software like Adobe Acrobat, which allows direct editing of text. images, and other elements within the PDF. Some free tools, like PDFescape or Smallpdf, also offer basic editing capabilities. **How do I convert a Ebook.phparticleapplied Optimization With Matlab Programming Solution Manual &codeba171de6c6bbc268d7175336 32cc8cbf PDF to another file format?** There are multiple ways to convert a PDF to another format: Use online converters like Smallpdf, Zamzar, or Adobe Acrobats export feature to convert PDFs to formats like Word, Excel, JPEG, etc. Software like Adobe Acrobat, Microsoft Word, or other PDF editors may have options to export or save PDFs in different formats. **How do I password-protect a Ebook.phparticleapplied Optimization With Matlab Programming Solution Manual &codeba171de6c6bbc268d7175336 32cc8cbf PDF?** Most PDF editing software allows you to add password protection. In Adobe Acrobat, for instance, you can go to "File" ->

"Properties" -> "Security" to set a password to restrict access or editing capabilities. Are there any free alternatives to Adobe Acrobat for working with PDFs? Yes, there are many free alternatives for working with PDFs, such as: LibreOffice: Offers PDF editing features. PDFsam: Allows splitting, merging, and editing PDFs. Foxit Reader: Provides basic PDF viewing and editing capabilities. How do I compress a PDF file? You can use online tools like Smallpdf, ILovePDF, or desktop software like Adobe Acrobat to compress PDF files without significant quality loss. Compression reduces the file size, making it easier to share and download. Can I fill out forms in a PDF file? Yes, most PDF viewers/editors like Adobe Acrobat, Preview (on Mac), or various online tools allow you to fill out forms in PDF files by selecting text fields and entering information. Are there any restrictions when working with PDFs? Some PDFs might have restrictions set by their creator, such as password protection, editing restrictions, or print restrictions. Breaking these restrictions might require specific software or tools,

**&codeba171de6c6bbc268d717533632cc8cbf** which may or may not be legal

depending on the circumstances and local laws.

**Find Ebook.phparticleapplied Optimization With Matlab Programming Solution Manual &codeba171de6c6bbc268d7175336 32cc8cbf**

### **The Five Temptations of a CEO, 10th Anniversary Edition: A Leadership Fable (J-B Lencioni Series)**

*Bulletproof Health and Fitness: Your Secret Key to High Achievement (Six Simple Steps to Success Book 3)* Sports Law

#### **Work-Based Learning: Bridging Knowledge and Action in the Workplace**

The Business of Excellence: Building high-performance teams and organizations

#### **Stop Saving Start Investing: Ten Simple Rules for Effectively Investing in Funds**

*Investment Appraisal and Financial*

#### *Decisions*

#### **THINK LIKE A BILLIONAIRE**

International Marketing Strategy (with CourseMate & EBook Access Card) The Bass Handbook of Leadership : Theory, Research, and Application: Theory, Research, and Managerial Applications Child-biting, Chorizo and Chancing Your Arm - How I Made It Big in Britain Agile Project Management with Scrum (Microsoft Professional) **Evidence - Principles, Policy and Practice** *Great People Decisions* **Why We Buy**

#### **Ebook.phparticleapplied Optimization With Matlab Programming Solution Manual &codeba171de6c6bbc268d7175336 32cc8cbf :**

Solved Comprehensive Problem 2 Part 1 and Part 2 Mar 27, 2017 — Assume a accounts have normal balances. 110 Cash \$83,600 312 Dividends \$135,000 112 Accounts Receivable 233,900 313 Income Summary 115 Inventory ...

Question: Comprehensive Problem 2 Part 1 and Part 2 Dec 3, 2016 — This problem has been solved! You'll get a detailed solution from a subject matter expert that helps you learn core concepts. See Answer ... College Accounting, Chapters 1-15 - 9781111121761 Find step-by-step solutions and answers to Exercise 8 from College Accounting, Chapters 1-15 - 9781111121761, as well as thousands of textbooks so you can ... Palisade Creek Co. is a merchandising business that uses ... Textbook solution for Financial Accounting 14th Edition Carl Warren Chapter 6 Problem 1COP. We have step-by-step solutions for your textbooks written by ... Heintz/Parry's College Accounting, 20e: T Where Accounting Free essays, homework help, flashcards, research papers, book reports, term papers, history, science, politics. Answered: Required information Comprehensive… Jan 19, 2022 — Comprehensive Problem 02-76 Part a (Algo) Required: 1. Compute the maximum 2020 depreciation deductions, including \$179 expense (ignoring bonus ... Problem 2-5B Question.pdf - 88 Check 2 Net income

**&codeba171de6c6bbc268d717533632cc8cbf** \$45... View Homework Help - Problem

2-5B Question.pdf from ACCT 1101 at The University of Hong Kong. 88 , Check (2) Net income, \$45500 (3) Debt ratio, ... Comprehensive Problem 2 - Financial Accounting Jul 7, 2021 — Answer to Comprehensive Problem 2 Comprehensive Problem 2 Part 1 and Part 2:... Comprehensive Problem 2.docx View Test prep - Comprehensive Problem 2.docx from ACCOUNTING MISC at Maseno University. Comprehensive Problem 2, Part 1 Instructions Chart of Accounts ... Elementary Statistics Using Excel - 5th Edition - Quizlet Find step-by-step solutions and answers to Elementary Statistics Using Excel ... Elementary Statistics Using Excel 5th Edition by Mario F. Triola. More ... Student's Solutions Manual for Elementary Statistics Using ... Mario Triola. Student's Solutions Manual for Elementary Statistics Using Excel. 5th Edition. ISBN-13: 978-0321851673, ISBN-10: 0321851676. 3.0 3.0 out of 5 ... Essentials of Statistics 5th Edition Triola Solutions Manual Essentials of Statistics 5th Edition. Triola Solutions Manual. Visit to download the full and

#### correct content document: Student's

Solutions Manual for Elementary Statistics Using... Student's Solutions Manual for Elementary Statistics Using Excel 5th edition by Triola, Mario F. (2013) Paperback. 3.0 3.0 out of 5 stars 4 Reviews. Elementary Statistics Using Excel Textbook Solutions Elementary Statistics Using Excel textbook solutions from Chegg, view all supported editions ... Elementary Statistics Using Excel 5th Edition by Mario F. Triola ... Student's Solutions Manual for Elementary Statistics Using

... Student's Solutions Manual for Elementary Statistics Using Excel5th edition ; ISBN-13: 9780321851673 ; Authors: Mario F Triola, Mario Triola ; Full Title: ... Elementary Statistics: Picturing the World - 5th Edition Find step-by-step solutions and answers to Elementary Statistics: Picturing the World - 9780321693624, as well as thousands of textbooks so you can move ... Student's Solutions Manual for Elementary Statistics Using ... Buy Student's Solutions Manual for Elementary Statistics Using Excel 5th edition (9780321851673) by Mario F. Triola for up to 90% off at

Textbooks.com. Elementary Statistics Using The Ti-83/84 Plus Calculator ... Textbook solutions for Elementary Statistics Using The Ti-83/84 Plus… 5th Edition Mario F. Triola and others in this series. View step-by-step homework ... Elementary Statistics Using the TI-83/84 Plus Calculator ... Browse Elementary Statistics Using the TI-83/84 Plus Calculator (5th Edition) Textbook Solutions to find verified answers to questions and quizzes. Answers to French B oxford Course Companion 2nd Edition!! Hi if anyone has a link for answers to Oxford IB Diploma Program French B 2nd Edition course companion could you please send? Your French B Course Book: Secondary Download all the answers to your French B Course Book below to check your progress and understanding. Download your answers. French B Course Companion - 1st Edition - Solutions and ... Our resource for French B Course Companion includes answers to chapter exercises, as well as detailed information to walk you through the process step by step. Your French B Skills and Practice guide: Secondary

**&codeba171de6c6bbc268d717533632cc8cbf** Answers. Download your answers for

units 1 and 2 below. Please note that units 3, 4 and 5 do not require answers. Barèmes de notation ... IB French B, Course Book - 2nd Edition - Solutions and ... Find step-by-step solutions and answers to Oxford IB Diploma Programme: IB French B, Course Book - 9780198422372, as well as thousands of textbooks so you ... French B for the IB Diploma Teacher's Resources Oct 8, 2018 — Here you'll find an answer to your question. Webinars. Free Live Webinars ... book will help them navigate the course requirements. This book ... 9780198422372, IB French B Course Book Pack Packed full of interactive activities, this print and enhanced online Course Book pack has been developed in cooperation with the IB to fully reflect all ... French B Course Companion: IB Diploma... by Trumper ... An ideal companion for the new Languages B Diploma programme! The French Course Companion is aimed at the 2011 Languages B Diploma programme and is suitable for ... French B - Course Companion - Christine Trumper and ... French B - Course Companion - Christine Trumper

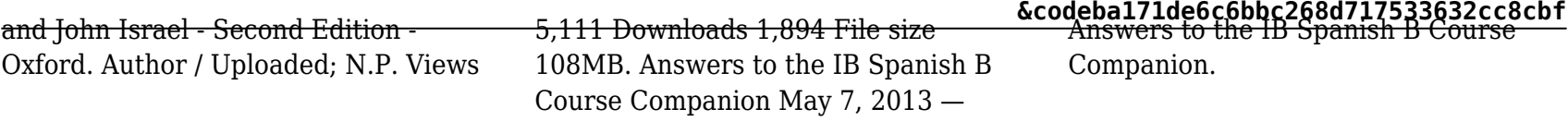